# Files and resources to generate the figure 1 in Bowman et al.(2018)

Steven Murray, Nivedita Mahesh, Alan Rogers **ASU** 

03/30/2022

#### Introduction

The purpose of this brief memo is set in stone the code, parameters and input data required to (re)produce the H2 case from Bowman et al. 2018 (hereafter B18), which also corresponds to Fig. 1 of that paper.

These codes and scripts were provided by Alan, and adapted by Steven and Nivedita to i) ensure that they work wherever they are called from (as long as it's on enterprise) and ii) to prepare them for being stored in a GitHub repository for longer-term reproducibility and access.

## The main code

We have created a github repository for Alan's pipeline at [https://github.com/edges-collab/](https://github.com/edges-collab/alans-pipeline) [alans-pipeline](https://github.com/edges-collab/alans-pipeline) (it is private, at least for now). While some of the codes in it have been very minimally modified with respect to the original codes that Alan provided, this modification is restricted to either (i) extra printing either to screen or file, for the purpose of collecting more data to compare to other pipelines, or (ii) edits made to bring the code more in line with the original code Alan actually used for these results (the code he provided had already been modified by him compared to the code run back in 2017/2018).

Note also that while this repository may evolve into the future, the results mentioned in this memo can always be exactly re-obtained by using the nature-paper-case-h2 tag of the repo; i.e. by doing git checkout nature-paper-case-h2 in the repo before installing/running.

In this code, there are three main executables:

- 1. acqplot7amoon reads the raw acq files and performs filtering and averaging/smoothing. This is used both for lab-based spectra (to get lab calibration) and field data (prior to calibration).
- 2. edges2k can either perform lab calibration or calibrate and perform corrections (beam, loss, etc.) on each field data file.
- 3. longav averages over days and fits for the foreground and signal.

To be extremely clear, the Nature Paper H2 results (i.e. public results) can be obtained with the following commands:

```
1 git clone git@github . com : edges - collab / alans - pipeline
2 cd alans - pipeline
3 git checkout nature - paper - case - h2
4 make
5 cd scripts
6 csh run-H2-cal
7 csh run - H2 - field - data
```
#### Settings in the code

To obtain the results for the H2 case (i.e. that shown in Fig. 1 of B18), two steps need to be taken: first the lab calibration, then the reduction of the field data. Both of these steps can be performed exactly by running scripts in the alans-pipeline repository, specifically: scripts/run-H2-cal for the lab calibration, and scripts/run-H2-field-data for the field data reduction. Both of these scripts can simply be run with csh <script>.

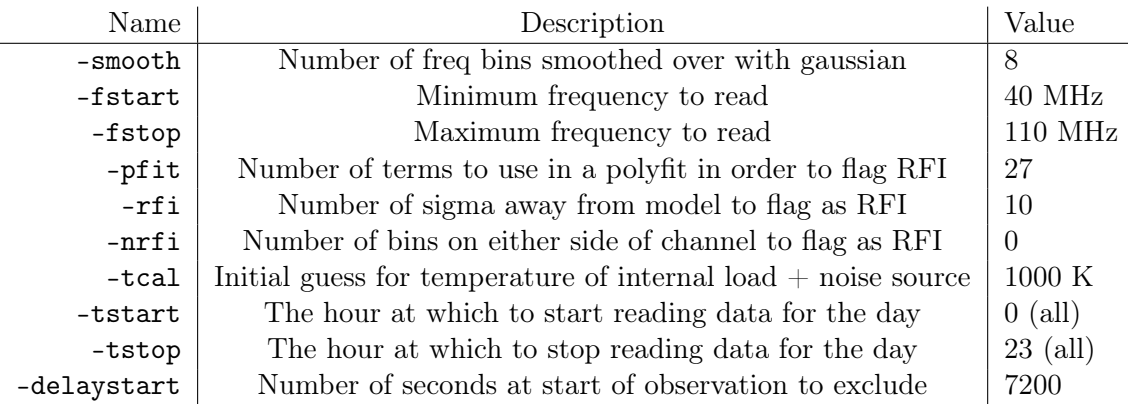

<span id="page-1-0"></span>Table 1: Options passed specifically to acqplot7amoon for the lab calibration spectra.

While this alone should be enough to fully reproduce the data, we here note all of the settings used in each of these scripts, just in case. Note that we're only specifying the non-default settings here; in case the underlying C code changes defaults in the future, you should always check out the exact git tag corresponding to this memo.

### Lab Calibration – run-H2-cal

To do lab calibration, the script first reads each of the load spectra: ambient, hot, open and short, averaging them over time, and smoothing them over frequency, using acqplot7amoon. The input parameters used for all files are given in Table [1.](#page-1-0) Following this, the output averaged spectra are passed to edges2k to fit the noise-wave parameters. The parameters to this code are given in table [2.](#page-2-0)

The primary output of this script is the file specal.txt, which is used by the next script. The script also copies this file to the location specal\_<DATE>.txt so that you can maintain a versioned copy. The specific specal.txt that corresponds exactly to the H2 case in B18 is included directly in the repository at results/specal\_final\_case2.txt.

### Field Data Reduction – run-H2-field-data

The second processing script uses acqplot7amoon to read and reduce many days worth of field data (exact days given in next section), then applies the output specal.txt from the previous script to each day with edges2k, then finally averages all the days together and performs a model fit with longav. The exact settings for each of these three are given in tables [3,](#page-2-1) [4](#page-3-0) and [5](#page-3-1) respectively.

The primary output files of this script are the following (if using the script in the repository, all these files will be saved to the H2Case/ directory):

- 1. spegva<day>.txt these are the output of acqplot7amoon, which is called once per day. The contents are the spectra averaged over time (between the GHA limits given)
- 2. spesum2\_<date>.txt this is the calibrated spectra from each day, all concatenated together into a file; the output of edges2k (which is called once per day, taking in spegva<day>.txt).
- 3. final\_average\_<date>.txt the final averaged spectrum processed through longav (which takes in the spesum2.txt). This output should exactly correspond to the final public results online, or more specifically, to results/H2-final-average.csv in the repository.

### Files required

Along with the input settings, numerous files are required as input data. Some of these files are directly produced by the previous script, and we don't mention those here. Some of the files are specified on the command-line, and some are hard-coded into the C code. We list all such files here.

Files included in the repository:

1. data/newniv.txt – the beam model used for the low-band. It is copied to the script directory by the script that uses it (edges2k when applied to field data).

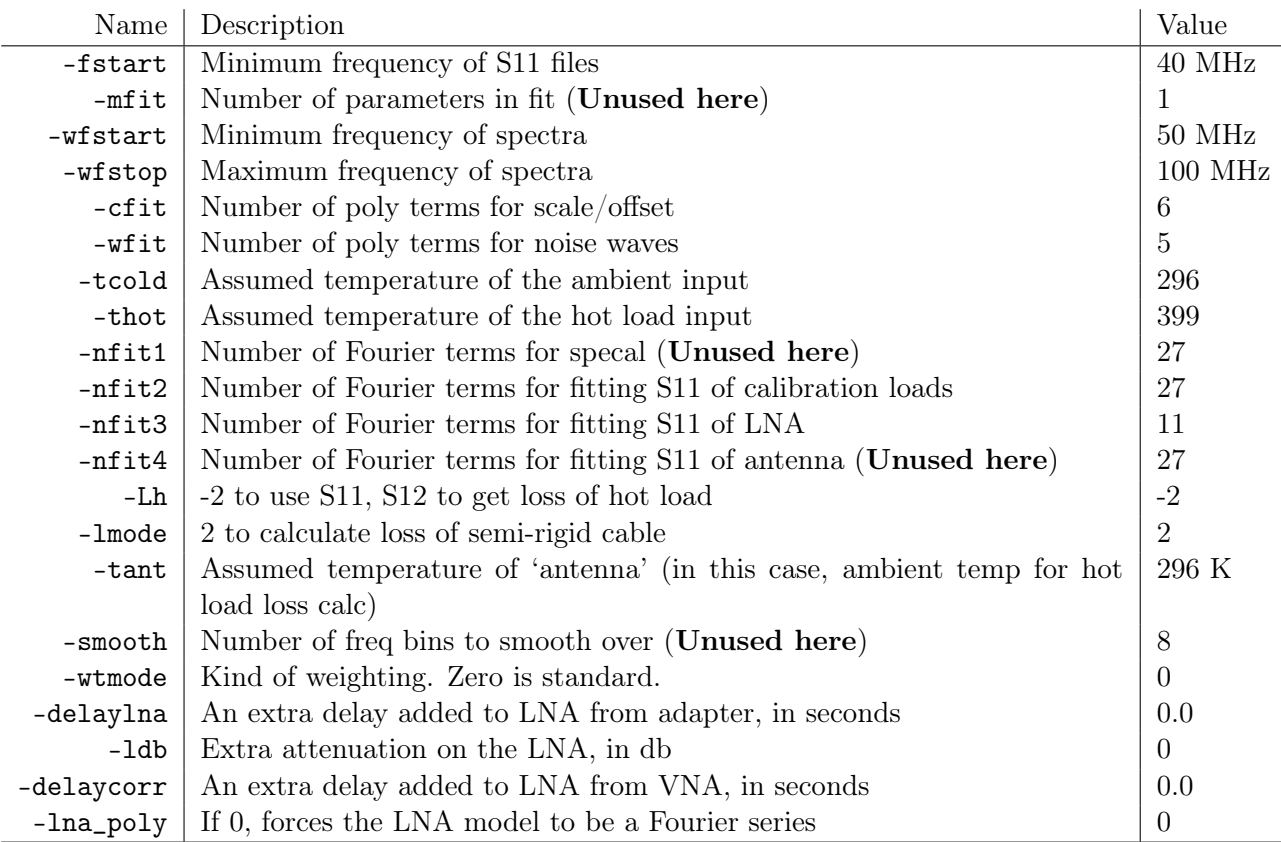

<span id="page-2-0"></span>Table 2: Input Options to edges2k for producing the lab calibration (output is specal.txt). Note that lna\_poly is a parameter added specifically to the code adapted for the repository, and not present in Alan's code. It allows forcing the LNA model to be a Fourier series, regardless of number of terms (since Alan's original code chooses it based on number of terms, but the threshold number of terms has changed since 2017).

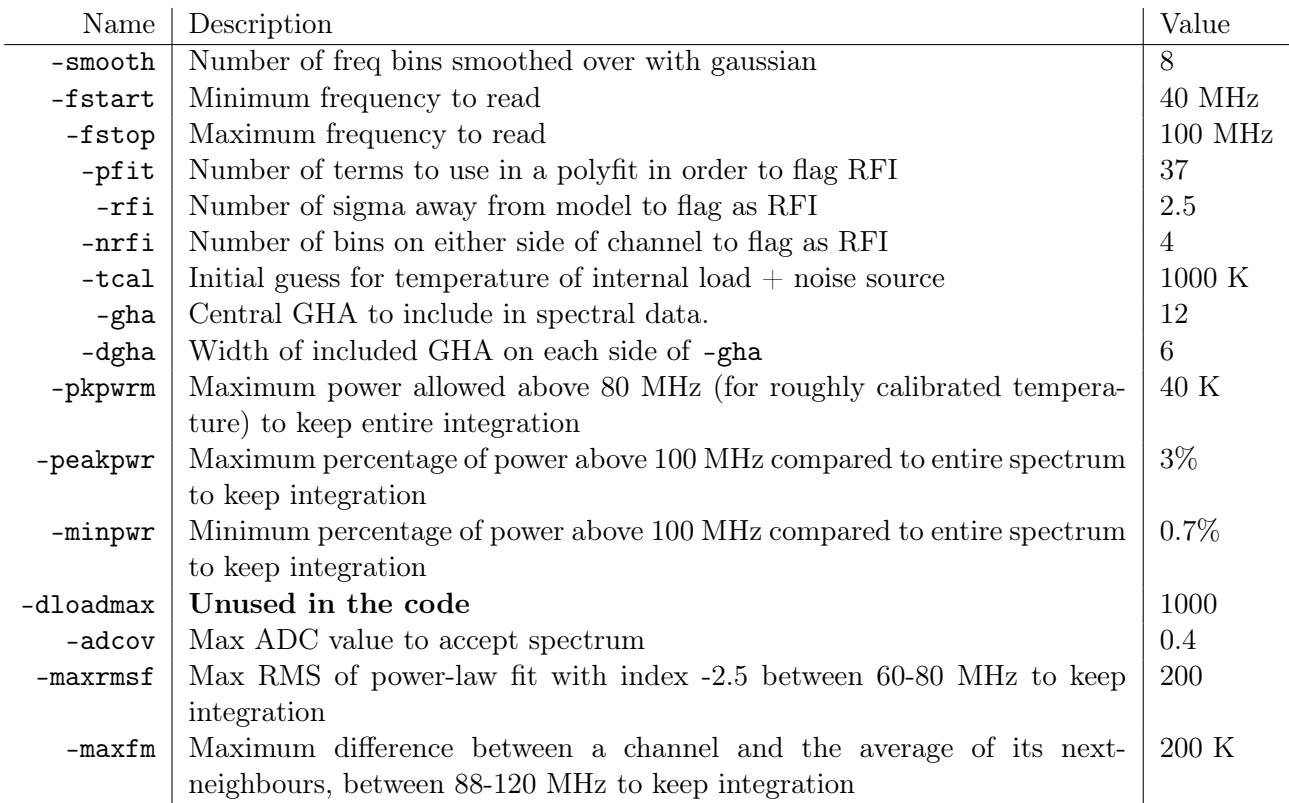

<span id="page-2-1"></span>Table 3: Input options to acqplot7amoon for the field spectra.

| Name         | Description                                                | Value               |
|--------------|------------------------------------------------------------|---------------------|
| $-$ fstart   | Minimum frequency of S11 files                             | $50$ MHz            |
| -fstop       | Maximum frequency of S11 files                             | $100$ MHz           |
| $-mf$ it     | Number of parameters in spectrum fit (affects smoothing)   | 3                   |
| -wfstart     | Minimum frequency of fit                                   | 51 MHz              |
| -wfstop      | Maximum frequency of fit                                   | 99 MHz              |
| $-nf$ it $4$ | Number of Fourier terms for fitting S11 of antenna (why?   | 10                  |
| $-l$ mode    | 6 to calculate loss of balun and connector                 | 6                   |
| $-tant$      | Assumed temperature of antenna to calculate loss           | 296 K               |
| -smooth      | Number of freq bins to smooth over before fitting          | 8                   |
| -wtmode      | Kind of weighting. Zero is standard.                       | 100                 |
| -delaylna    | An extra delay added to LNA from adapter, in seconds       | 0.0                 |
| $-ldb$       | Extra attenuation on the LNA, in db                        | $\overline{0}$      |
| -delayant    | An extra delay added to Antenna from adapter, in seconds   | 0.0                 |
| -adb         | Extra attenuation on the Antenna, in db                    | $\theta$            |
| -skymode     | Along with -site and -map, sets whether to do beam correc- | 384 (Haslam at MRO) |
|              | tion, and what sky to use                                  |                     |
| -antaz       | Rotation of antenna used for beam model                    | $354^\circ$         |
| $-low$       | <b>Unused</b> here                                         | 1                   |
| -mdd         | Chooses which FG model to use                              | 4 (linphys)         |
| $-cmb$       | How to deal with the CMB in beamcorr. "2" means add CMB    | $\overline{2}$      |
|              | to sky model, but make no other correction                 |                     |
| -eorcen      | Guess of central EoR frequency                             | 78 MHz              |
| -eoramp      | Guess of EoR amplitude                                     | $-0.5$ K            |
| -eorwid      | Guess of EoR width                                         | $0$ MHz             |
| -tau         | Guess of EoR $\tau$ parameter                              | 7                   |

<span id="page-3-0"></span>Table 4: Input Options to edges2k for calibrating field data.

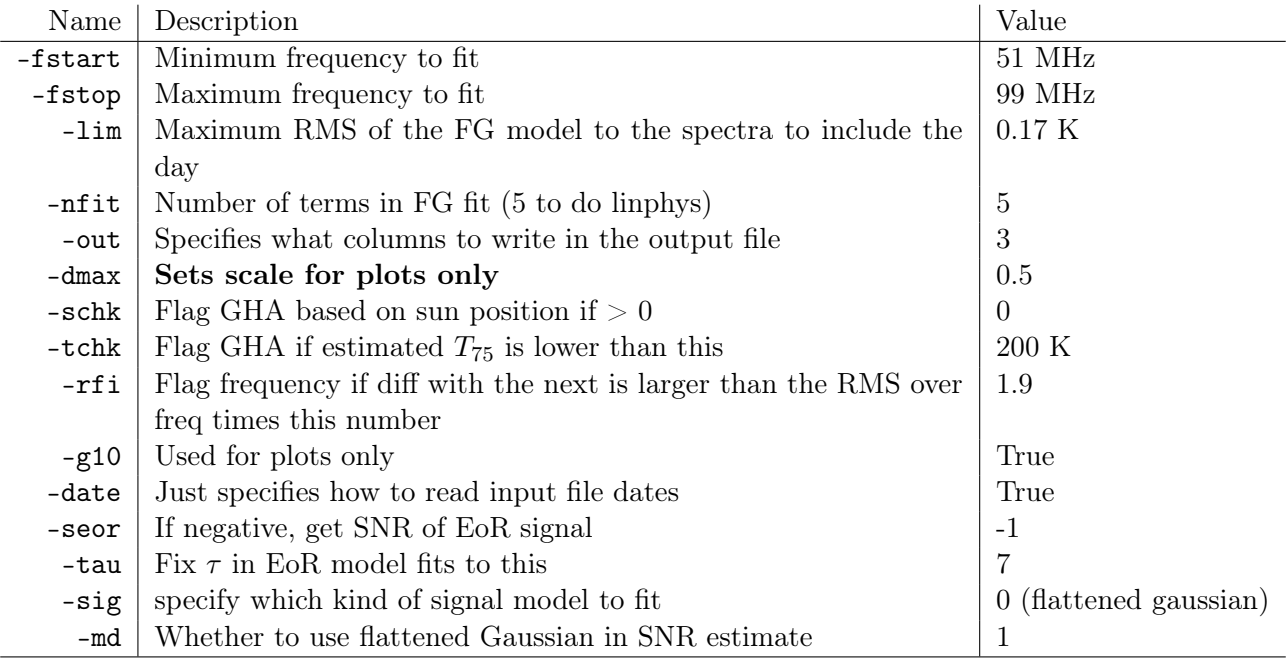

<span id="page-3-1"></span>Table 5: Input Options to longav for averaging field spectra over days.

- 2. data/S11\_blade\_low\_band\_2015\_342\_03\_14.txt.csv The calibrated antenna S11 measurement (calibrated by Raul, provenance not exactly known).
- 3. data/s11\_calibration\_low\_band\_LNA25degC\_2015-09-16-12-30-29\_simulator2\_long.txt the calibrated (but unmodelled) S11's of the LNA and lab-calibration loads. Calibrated by Raul using the AGILENT 85033E calkit, resistance of  $49.98\Omega$  for the LNA and  $50.12\Omega$  for the internal switch, and 30 ps delay for the match standard (for the LNA). Input uncalibrated LNA measurements were taken in 2015 on days (08-28, 08-31, 09-01, 09-02, 09-03, 09-05), and averaged together after calibration.
- 4. scripts/408-all-noh The Haslam sky map used for getting the beam correction.

Files not included in the repository (present on enterprise in data5/edges/data/):

- 1. Input calibration spectra All located in CalibrationObservations/Receiver01/Receiver01\_ 25C\_2015\_09\_02\_040\_to\_200MHz/Spectra. Specific files are:
	- Ambient\_01\_2015\_245\_02\_00\_00\_lab.acq
	- Ambient\_01\_2015\_246\_02\_00\_00\_lab.acq
	- HotLoad\_01\_2015\_246\_04\_00\_00\_lab.acq
	- HotLoad\_01\_2015\_247\_00\_00\_00\_lab.acq
	- LongCableOpen\_01\_2015\_243\_14\_00\_00\_lab.acq
	- LongCableOpen\_01\_2015\_244\_00\_00\_00\_lab.acq
	- LongCableOpen\_01\_2015\_245\_00\_00\_00\_lab.acq
	- LongCableShorted\_01\_2015\_241\_04\_00\_00\_lab.acq
	- LongCableShorted\_01\_2015\_242\_00\_00\_00\_lab.acq
	- LongCableShorted\_01\_2015\_243\_00\_00\_00\_lab.acq
- 2. Input Field Spectra All located in 2014\_February\_Boolardy/mro/low/<year> where year is either 2016 or 2017. No files are skipped. The first day to be used is 2016-250. The last day to be used is 2017-094.

### Comparing the spectra produced with the publicly available data

The first point of reference we have is the calibration file, produced by edges2k. We have the original file that was produced by Alan (in the results/ directory of the repo). We note that **comparing our** output to this calibration file, we get exact correspondence.

Going further, to confirm that the script has generated the same spectra as the data that was used in Fig. 1 of B18, we plot the residuals to a 5-term LinLog foreground model in Fig. [1.](#page-5-0) We plot both the output data from alans-pipeline (orange dashed) and the directly-downloaded data from the LoCo website (thick black). They exactly correspond.

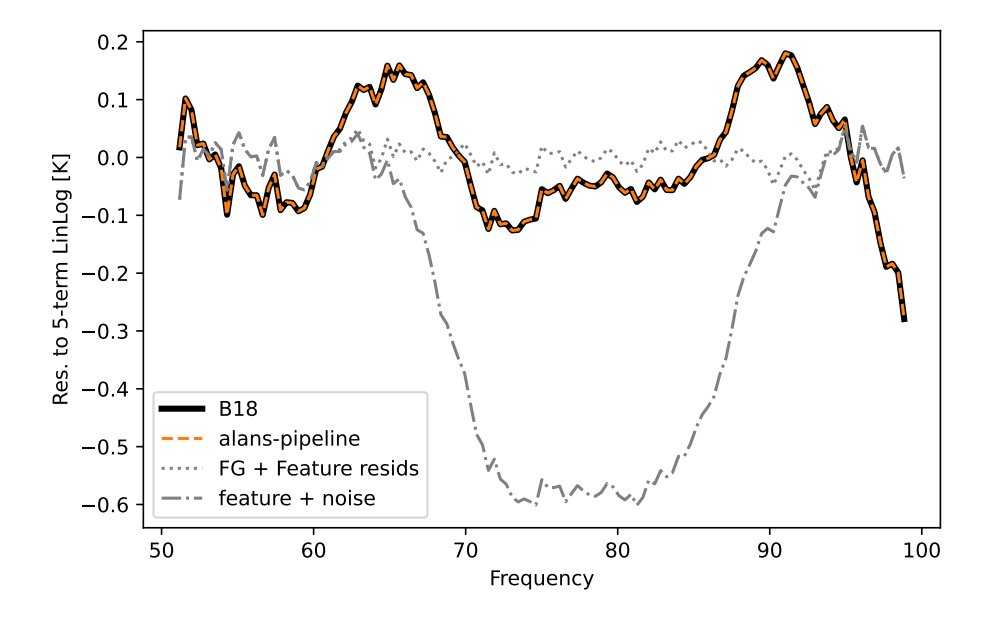

<span id="page-5-0"></span>Figure 1: Comparison of Nature Paper data (from Fig. 1 of B18) to the spectrum obtained with the above processing pipeline. Both are shown as residuals to a 5-term linlog. The difference between the two is exactly zero. Also included are the residuals to a 5-term linlog and flattend-gaussian absorption feature (dotted gray), and the fitted absorption feature plus noise (gray dot-dash).